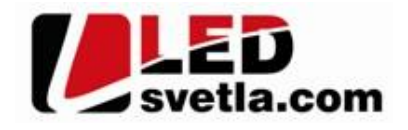

53.00 mm

17.50 mm

# **Ovladač RGBW 4KRM, 4 kanálový**

## **Objednací číslo: 4718**

### **Specifikace: Rozm** rv:

٠,

 $\overline{R}$ 

- p enosová frekvence 2,4GHz, dosah až 30m
- kompatibilní se všemi RF p ijíma i dimLED 2,4GHz
- na 1 ovlada lze spárovat až neomezené přijíma
- váha 60g, vnit ní baterie 2 x AAA, výdrž 12m síc
- pracovní proud <20mA, pohotovostní proud <10 μA
- lze použít jako RGB nebo RGBW ovlada

#### Popis ovlada e - funkce:

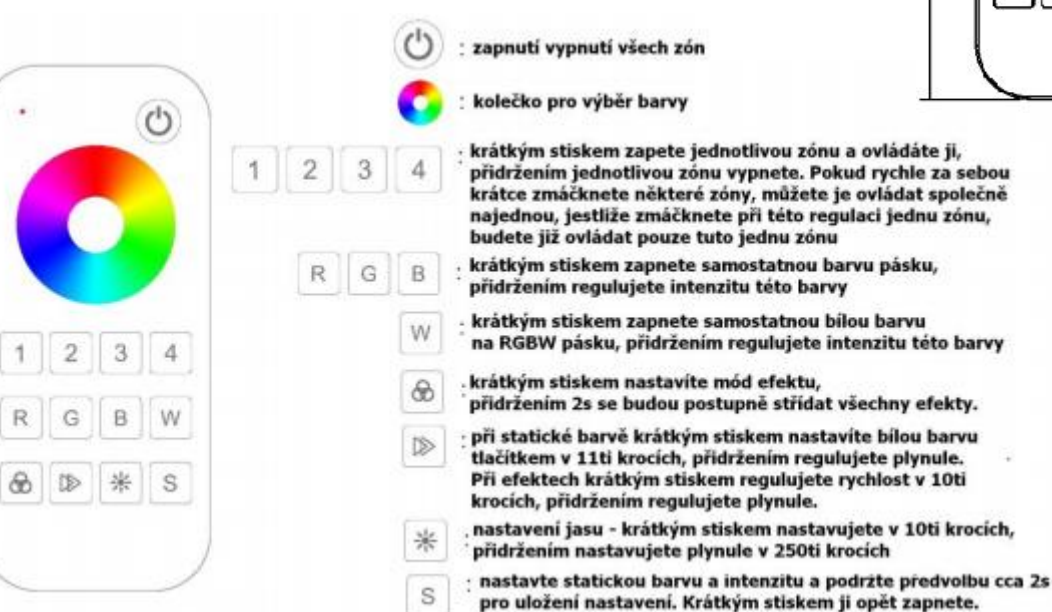

#### LED indikátor na ovlada i:

Svítí ervená – ovlada je zapnutý, predvolba nebo svrtlo je vypnuté Svítí modrá - p edvolba nebo sv<sub>tlo je</sub> zapnuté RGB barvy - m ní se barvy podle nastavování barev na kole ku Pokud se ovlada nepoužívá, pro šet ení baterií se ovlada sám vypne a kontrolka zhasne, pro op tovné používání, je nutno zmá knout jakékoliv tla ítko.

#### Spárování dálkového ovlada e s p ijíma em:

- 1. Na přijíma i zmá knete krátce párovací tla ítko MATCH.
- 2. Do 5s krátce zmá kn te na ovlada i íslo p edvolby u vícekanálového ovlada e, na které chcete mít konkrétní p jiíma nastavený.
- 3. Pro změnu nebo vymazání všech spárovaných ovlada podržte na přijíma i párovací tlatítko MATCH cca 5s. Všechny ovlada e spárované s p ijíma em budou smazány.

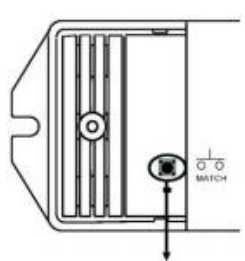

párovací tlačítko

#### kontrolka napájení

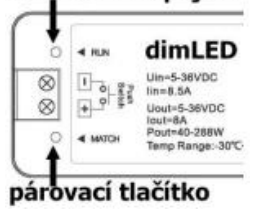

122.00 mm

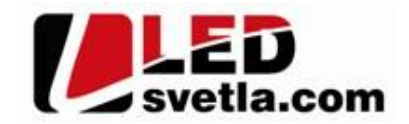

#### Spárování dálkového ovlada e s p ijíma em:

- 1. Vypn te přívod na přijíma i, potom opět zapněte přívod do přijíma e, do 5s krátce 3x zmáčkněte na ovlada i íslo p edvolby u vícekanálového ovlada e, na které chcete mít konkrétní přijíma nastavený. Připojené sv tlo 3x zabliká a je spárováno
- 2. Pro změnu nebo vymazání spárovaného ovladače: Vypněte přívod na přijíma i, potom opět zapněte přívod do přijíma e, do 5s krátce 5x zmáčkněte na ovlada i říslo předvolby u vícekanálového ovladače, na které chcete smazat konkrétní přijíma. Připojené světlo 5x zabliká.

#### Spárování p<sub>i</sub>jíma e s dálkovým ovlada em bez pístupu k pijíma i:

- 1. Zapněte na nástěnném ovlada i světlo, vypněte světlo, potom opět rychle na panelu podržte cca 5s tlačítko on/off, do 5s krátce 3x zmá kn te na ovlada i íslo p edvolby u vícekanálového ovlada e, na které chcete mít nást nný ovlada.
- 2. Pro změnu nebo vymazání dálkového ovlada e z nástěnného ovlada e: Zapněte na nástěnném ovlada i světlo, vypněte světlo, potom opět rychle na panelu podržte cca 10s tlažítko on/off, ovlada spárovaný na nást nný ovlada bude smazán.

Zapojení by měla provádět odborně zpěsobilá osoba. Dodržujte správné zapojení vodi<sup>c</sup>hodnoty napětí a zatížení. Jinak měže dojít k poškození za ízení.

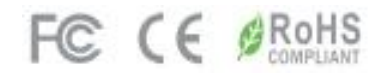